## Sony rm e700 user manual

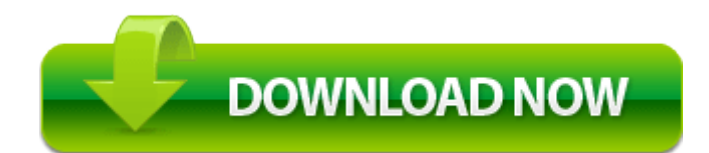

[Direct](http://omvy.freevar.com/8.php?q=sony-rm-e700-user-manual) [Link](http://omvy.freevar.com/8.php?q=sony-rm-e700-user-manual) [#1](http://omvy.freevar.com/8.php?q=sony-rm-e700-user-manual)